## **Lawrence Berkeley National Laboratory**

**Recent Work**

**Title** DOE/RECON NEWSLETTER. FOR HOLDINGS SEE: SERIAL CHECK-IN

**Permalink** <https://escholarship.org/uc/item/02h425rd>

**Author** Lawrence Berkeley National Laboratory

**Publication Date** 2018-01-04

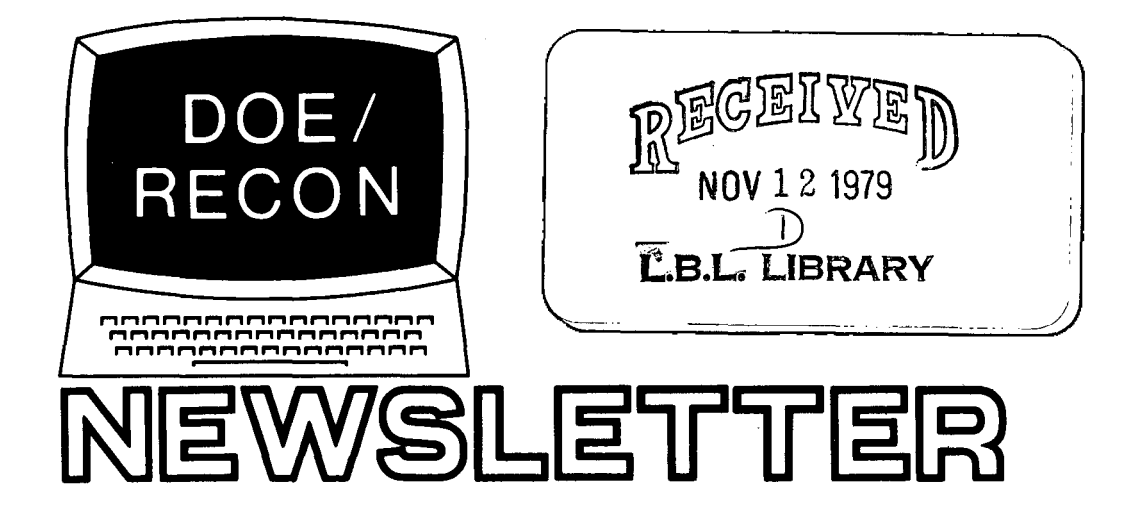

# **Contents**

Vol. 3, No. 10, October 1979

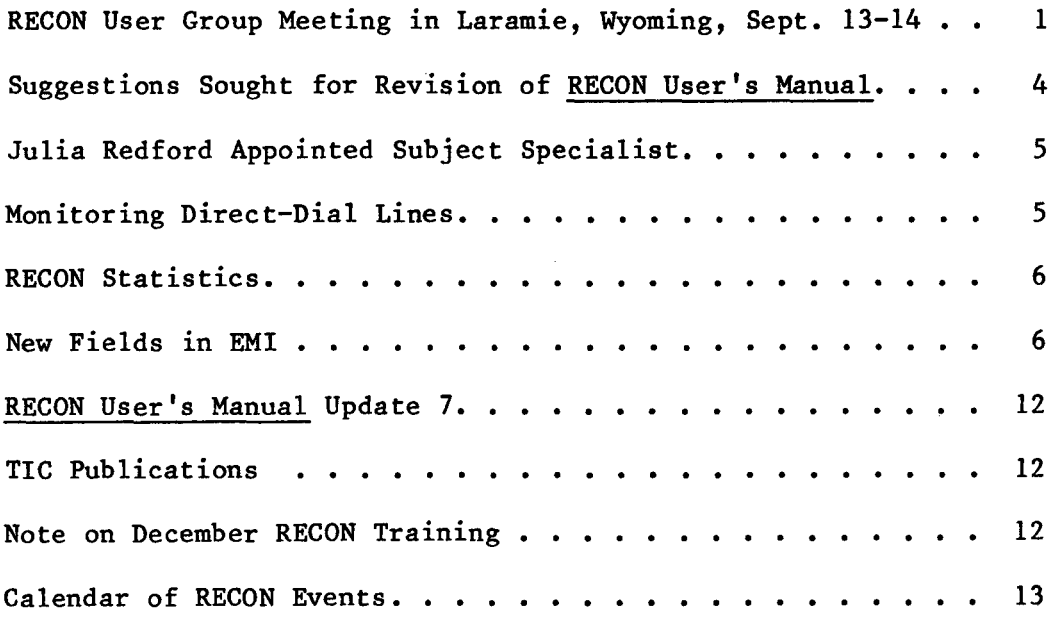

Published by:

INFORMATION RESEARCH GROUP, LIBRARY DEPT. LAWRENCE BERKELEY LABORATORY UNIVERSITY OF CALIFORNIA, BERKELEY, CA 94720 for

DOE/TECHNICAL INFORMATION CENTER

Pub 287

## **LEGAL NOTICE**

This report was prepared as an account of work sponsored by the United States Government. Neither the United States nor the United States Department of Energy, nor any of their employees, nor any of their contractors, subcontractors, or their employees, makes any warranty, express or implied, or assumes any legal liability or responsibility for the accuracy, completeness or usefulness of any information, apparatus, product or process disclosed, or represents that its use would not infringe privately owned rights.

## **DISCLAIMER**

This document was prepared as an account of work sponsored by the United States Government. While this document is believed to contain correct information, neither the United States Government nor any agency thereof, nor the Regents of the University of California, nor any of their employees, makes any warranty, express or implied, or assumes any legal responsibility for the accuracy, completeness, or usefulness of any information, apparatus, product, or process disclosed, or represents that its use would not infringe privately owned rights. Reference herein to any specific commercial product, process, or service by its trade name, trademark, manufacturer, or otherwise, does not necessarily constitute or imply its endorsement, recommendation, or favoring by the United States Government or any agency thereof, or the Regents of the University of California. The views and opinions of authors expressed herein do not necessarily state or reflect those of the United States Government or any agency thereof or the Regents of the University of California.

## RECON USER GROUP MEETING IN LARAMIE, WYOMING, SEPTEMBER 13-14, 1979

The RECON User Group met in Laramie, Wyoming on September 13-14, 1979. Members present were: Ruth Perks, Len Fisher, Hillis Griffin (chairman), Shirley Gydesen, Jo Robinson (secretary), Valerie Tucci, Raymond Jensen, Donna Berg, and David Chan. Absent were: Carolyn Warden and Tom Stanton. Speakers and observers included: Chuck Spath, Dave Bost and Dora Moneyhun from DOE Technical Information Center, Leon Yount and Charles Price from Oak Ridge National Laboratory, and Berta Keizur from Lawrence Livermore Laboratory.

The purpose of the meeting was to assess the progress of the RECON system since the first User Group Meeting in December 1978, and to provide appropriate feedback about RECON's future directions and priorities.

#### Chuck Spath Reports on RECON Growth

 $\overline{O}$  $\blacktriangledown$  .

O

First on the agenda was a report from Chuck Spath, TIC Assistant Manager for Information Services, about RECON's growth and the state of negotiations with commercial vendors. Mr. Spath set the stage for the meeting by describing TIC's current management and reporting chain. Since the recent reorganization at DOE Headquarters it has not been determined where TIC will fall within the DOE organization chart.

TIC was recently assigned the responsibility for a national registry inventory system of all DOE documents, and a national secondary distribution center at Oak Ridge. This will be handled through the Distribution Section at TIC, and will be controlled by a computer system which will be accessible online in Washington. The "Mail America" publications stock as well as DOE R&D reports that have been stored in various places in Washington are being sent to TIC and will be housed in a warehouse across the street from TIC.

RECON-related activities are divided among TIC management staff. The assignment of new RECON ID's has been handled by Don Sample since Chuck Gottschalk left Technical Information in Washington, but this responsibility may soon be assigned to Dora Moneyhun, Head, Customer Services.

The whole matter of RECON access will be closely reviewed in the coming months, and a detailed policy for granting RECON access will be set down. Present RECON password holders will also be reviewed to determine whether they are still eligible for access. In general, RECON access is granted in support of DOE-sponsored work, to DOE Contractors.

### Commercial Availability of the Energy Data Base

The Energy Data Base is scheduled to go online with several commercial online bibliographic search services in early 1980. Some smaller companies will also be making EDB available.

EDB tapes will be offered for lease through NTIS, with the restriction the tapes are not to be made available to foreign countries. The that the tapes are not to be made available to foreign countries. reason for this is that DOE has bilateral agreements with foreign countries for the mutual exchange of energy information. (Note: it was subsequently learned that tapes leased by NTIS will be in TIC processing format. Lease

fees have not be finalized but are estimated to be around \$2,000 for the current year, \$500 for each retrospective year, plus tape copy cost and use fees for online access and profile processing.)

## Dave Bost Reports on RECON Data Bases

Dave Bost, Chief of Science and Technology Branch at TIC, gave a report on data base activity on RECON. The use of the RECON files is shifting, and if present trends continue, Water Resources Abstracts (WRA) will soon overtake Nuclear Science Abstracts (NSA) as the second-most-popu1ar RECON data base. Engineering Index had been taken off RECON due to financial and disc space pressures. Mr. Bost had not received any complaints. The Energy Environment and Safety Research (ESR) file was taken off RECON because it was available separately at ORNL, as well as being duplicated in the Research in Progress (RIP) file. The reload of NSA is in process; test files are being monitored. There is a small test file from the U.S. Forest Service which DOE is committed to add to RECON whenever it is ready.

 $\epsilon$ 

 $\mathcal{L}$ 

Data bases under consideration include NASA Tech Briefs and the GIDEP file (Government Industry Data Exchange Program). The latter is a data base on failure of electrical and electronic components.

The National Code Center file from Argonne National Laboratory is being worked on. This file has very long records, from which certain elements will be extracted to make up the RECON records.

RIP file input has been backlogged, and TIC is looking at steps to process the backlog, get it 'into RIP and into Smithsonian Science Information Exchange (SSIE). The environmental portion of RIP2, with 3000 records, is now ready. Another 4000 records of DOE research must be entered into the update file, at which time RIP2 will replace the present RIP file. For the future, DOE's document processing system will make it easier to get DOE's in-progress information into RIP. Len Fisher asked that updated information be flagged in such a file.

Dave Bost indicated that it was TIC's top priority to improve the currency of its coverage of DOE-sponsored reports.

The group reiterated its interest in the Electric Power Research Institute (EPRI) file on research in progress.

The National Solar Heating and Cooling Information Center files on solar component manufacturers and solar legislation will probably be obtained for RECON.

Mr. Bost felt that there is a significant need for a data base on laws and regulations on energy, but two possibilities that were investigated were  $\zeta$ not available for RECON.

## Leon Yount Reports on Hardware and Software

Leon Yount, RECON Manager at Oak Ridge National Laboratory, reported on the installation of the new computer. RECON became operational on the first of two IBM 370 model 3033's on September 6, 1979. Still to come are two

front-end computers, which will eventually replace the CC8's. The front-end computer for the dial-up users will take over dial-up communications upon delivery, but the dedicated-line users will be polled by the CC8 until ORNL's systems group can create the appropriate software.

Mr. Yount indicated that about a year's experience with the new configuration would be required before the RECON staff would be in a position to make major program modifications. A great deal of fine tuning will be done in the meantime.

Several dedicated-line users indicated that they had been experiencing communications difficulties, such as polling irregularities, the  $>$ PROCESSING $\lt$ sign staying on, etc.

### Changes in RECON Programs

1.-.)

Mr. Yount summarized the changes that had been made in the RECON programs in response to the User Group's recommendations. Title search had been made available on all data bases; the LOOK command now processes 50 citations at a time; and a page eject has been added to the line printer between different sets of output in the same search session.

Work in progress includes a revision of the statistics programs in connection with RECON charges, a delete print capability, a PRINT command that can handle more than 200 citations, and changing the line length to 72 characters. This last change will mean that the CC30's on the dedicated circuit will have to be replaced, as they cannot handle more than 40 character lines.

## Telecommunications

An automatic telephone answering device has been installed at RECON. When system troubles occur, the operators set extensions 5381 and 5382 to busy, and let the answering device operate from 5383. The answering device is normally turned off when the operators are present.

## Priorities for Change

The User Group went through its Priorities for Change document, noting work that had been done, was in progress, or remained to be done. A number of highest priority issues had been done or are in progress. The group reaffirmed the high priority of some of the remaining issues.

#### New Issues

New issues added included the request for automatic display of session time and cost, cost figures for various print formats, and the continuous numbering of items shown in format 3 and 4 displays. Related to time and cost figures was the request that bills should itemize search times and costs in such a way that internal recharge information is obtainable. A bug in the use of set 99 was discussed; in some cases the earliest citation in set 99 is replaced by the first citation in the data base. Mr. Yount had not encountered this bug, but will have it corrected.

-3-

With regard to the possible upgrading of the dedicated terminals, a survey of the dedicated-circuit users was suggested, to ascertain what kinds of features such terminals should have.

A policy issue that needs resolution by DOE is: for whom may searches of the RECON data bases be performed? This question could have significant implications for the commercial search services offering EDB.

It was suggested that the RECON User Group form a subcommittee to advise on the loading of EDB on commercial search services. (Note: a subcommittee consisting of Ruth Perks, chair, Shirley Gydesen, and Carolyn Warden was later appointed.)

Also with regard to the upcoming commercial availability of EDB, it was suggested that an experienced DOE or DOE-sponsored person be involved in training, rather than leaving the whole burden of EDB training with the commercial search services.

The RECON User Group was formed a year ago to give feedback to the proprietors of the RECON system, from the user's point of view. Judging by the accomplishments discussed at this meeting, the feedback loop has been completed. The meeting was adjourned at 10:45 am on September 14, 1979.

-Jo Robinson, LBL

## SUGGESTIONS SOUGHT FOR REVISION OF RECON USER'S MANUAL

Nancy Hardin is in the process of revising the DOE/RECON User's Manual. If you have suggestions as to the content, format, or use of the Manual, please contact Nancy Hardin at DOE Technical Information Center, P.O. Box 62, Oak Ridge, TN 37830; commercial: 615/576-1278 or FTS: 626-1278. Suggestions should be received by November 30th.

 $\subset$ 

## JULIA REDFORD APPOINTED SUBJECT SPECIALIST

Julia S. Redford has been assigned Subject Specialist in the Science and Technology Branch at the DOE Technical Information Center at Oak Ridge, Tennessee. She will be responsible for maintaining and expanding the EDB Thesaurus so that it will be a suitable tool for building the Energy Data Base and for readily and easily accessing its information via RECON. Concomitant duties include coordination with the International Nuclear Information System (INIS) to ensure a mutually compatible nuclear information baseline.

Before this assignment Julia was an abstractor/indexer in the Fossil Energy Section, where she was responsible for initiating and building the Synthetic Fuels section of the Energy Data Base. Her service with the Technica1 Information Center extends over a number of years as an abstractor and as a translator on contract. Her active service was resumed in 1974, first on a part-time basis and then full time.

Julia was born in Mississippi, raised in Alabama, and educated in Tennessee. She graduated from Vanderbilt University with a degree in chemistry. Julia replaces Dora Moneyhun, who was appointed Chief, Customer Services Branch, at the Technical Information Center.

-David Bost, TIC

 $\mathcal{A}=\{1,2,3,4\}$  . 

### MONITORING DIRECT-DIAL LINES

Dial-up. users who dial direct and are having persistent trouble with the quality of their phone connection to RECON can have the lines monitored. The procedure is as follows: call up Bob Alred or Ray P1emens at commercial: 617/574-5383 or FTS: 624-5383 and arrange for the use of the special diagnostic device. When arrangements can be made, they will give you the phone number for the port with the device. Dial that phone number, establish the connection, and they will be able to monitor your session.

. This monitoring procedure requires the use of special equipment and staff from ORNL's systems group, so other normal channels should be exhausted first. Diagnostics sometimes may have to be scheduled for a few days later. Please call the RECON operations staff when you have line troubles; for serious problems that cannot be otherwise solved, they may suggest monitoring your lines.

The above procedure cannot be used to monitor TELENET connections. TELENET problems should be referred promptly to Bob Alred or Ray Plemens, as the RECON operation can use more leverage with the TELENET Corporation than individual users can.

-Jo Robinson, LBL

 $-5-$ 

## RECON STATISTICS

RECON uptime for September was 87.7%. There were 5,085 user sessions and 231,701 citations were output via the PRINT command.

-Leon Yount, ORNL

F

### NEW FIELDS IN EMI

The EMI data base on RECON is produced by the Environmental Mutagen<br>mation Center (EMIC) at the Oak Ridge National Laboratory. This data Information Center (EMIC) at the Oak Ridge National Laboratory. base contains information on environmental mutagenesis, excluding papers dealing solely with ionizing or ultraviolet radiation. The file on RECON, which contains 25,856 records, was last updated August 5, 1979. Information on approximately 9,000 different chemical agents is included.

There are 17 different search entry points. They are: author (AU),  $\mathcal{L} = \{ \mathcal{L}_1, \ldots, \mathcal{L}_n \}$ journal coden (JO), tissue culture (TI), Chemical Abstracts Service registry number (RN), publication (PB), sex treated (SX), publications type (PT), inducer (IN), language (LA), agent (IT), test objects (OB), taxonomic name (TA), cell type (CT), assay system (AS), experimental condition (EX), secondary source (SO), and title words (TL). six of these fields: sex treated (SX), inducer (IN), cell type (CT), assay system  $(AS)$ , experimental condition  $(EX)$ , and title words (TL), are recent additions to the data base. Although most of these fields are not available for all the records in EMI, they are becom-. ing useful tools for more specific searching.

The sex treated field is reserved for whole animal studies. In studies in which both males and females are treated, both are listed.

The inducer field is included when a chemical (the inducer) is used to enhance enzymatic activity in various body organs of an animal. The microsomes, microsomal. fractions, or isolated enzymes of these organs are used to activate or deactivate an agent tested in an in vitro assay.

The cell type field is used for whole organism and cell culture studies. This indicates the type of cells in which the assay endpoint is observed. A general descriptor, either somatic cells or germ cells, is used. More specific terms may also be included when they are indicated by the author'.

Examples:

 $\mathbb{R}^2$ 

الأرواب

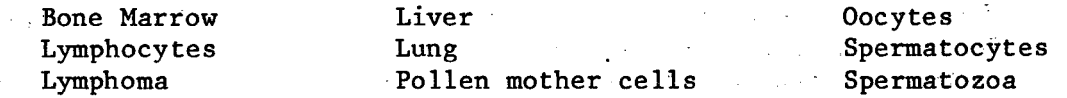

The assay system field contains eight major headings and many specific descriptors. Each reference is given one or more major heading(s) and may be given several descriptors for each heading. The major headings are:

## $EN - effects$  on nucleic acids

The descriptors used for the EN heading include those describing effects on DNA, RNA, chromatin, bases, nucleosides, nucleotides, viruses, and phages. The descriptors may also have modifiers attached, so use of the EXPAND command is of primary importance.

GM - gene mutations

The GM heading includes descriptors that identify heritable changes<br>in the genetic code of the test organism. These include point in the genetic code of the test organism. mutations, deletions, etc. Some of the terms used are Ames test, electrophoretic variant, forward mutation, HPRT assay, specific locus test, specific locus mutant, TK test, recessive lethal, reversion test, etc. Any of these may be followed by a modifier  $(i.e., forward mutation - MMS S)$ . In these modifiers S is used for sensitive and R for resistant.

EC - effects on chromosomes

The EC heading is used for assays of morphological damage to chromosomes or alteration in chromosome number. It includes such descrip-'tors as chromosome aberrations, crossing over, SCE, karyotype analysis, chromosome number, dominant lethal test, etc. Some of these descriptors may also have modifiers, so please use the EXPAND.

CE - cytological effects

The cytological effects heading (CE) is used to describe extrachromosomal effects observed in cells and tissues. Descriptors used include cytoplasmic inheritance, giant cells, micronuclei, multinucleation, nuclear anomaly test, nuclear morphology, nucleolar morphology, etc. Papers discussing general histology or cell morphology do not have descriptors added to the CE heading.

MM - mitotic or meiotic effects

The MM heading is used for studies concerned with mitosis or meiosis. The descriptors include mitotic index, C-mitosis, C-meiosis, chromosome pairing, spindle abnormality, antimitotic effects, cell cycle progression, spermatogenesis, oogenesis, sex chromosome dissociation, etc.

PM - plant pigment mutations

The PM heading is used for assays of plant pigment mutations. The associated descriptors are bleaching, chlorophyll, leaf spots, necrotic spots, and stamen hair test. All other pigment mutations in plants are not assigned modifiers.

### FS - fertility and sterility studies

The FS heading is used when effects on fertility or sterility serve as a measure of genetic damage. The modifiers include reproductive performance, sperm count, sperm morphology, sperm motility, pollen, spike, seed, embryo lethal, seed set, fruit set, etc.

MS - miscellaneous category

The last heading, MS, is the tag given to assay systems that cannot logically be included in one of the other categories. Some of these systems may contain an endpoint that will be indexed with one of the other major headings. In these cases, the assay is usually a specific technique that is recognized and used by many researchers. The modifiers include activation, antimutagenesis, comutagenesis, body fluid assay, HMA (host-mediated assay), metabolism of agent, tubulin study, etc.

The entries in the assay system field are still evolving and are being corrected and changed with each update. At present, 20% of the data base has been indexed with assay systems. When using this field for searching, please use the EXPAND command on either the major heading codes or descriptor terms. Until this field has been standardizd, retrieval will be improved by approaching it as if it were free text.

The experimental condition (EX) field has two possible entries  $-$  in utero or in vitro. In utero is used when the the embryo or fetus is treated during gestation in the uterus. The in vitro heading is used for test systems involving parts of cells (DNA, chromatin, nuclei, tubulin, isolated virus, extracellular phage, permeabilized bacteria) and for DNA chemistry studies using nucleosides, nucleotides, or nucleic acid analogs. A plus sign (+) following either of these indicates that in vivo work was also done.

The title word (TL) field is available for the entire data base. It is composed of all significant words in the title and can be used in conjunction with other fields to increase retrieval.

For information on the other 11 fields, please see your EMI/RECON manual section or call any EMIC staff member at (615) 574-7871 or FTS: 624-7871.

## **1. Find references on DNA repair.**

 $\mathcal{A}=\{x_1,\ldots,x_n\}$  ,  $\mathcal{A}=\{x_1,\ldots,x_n\}$ 

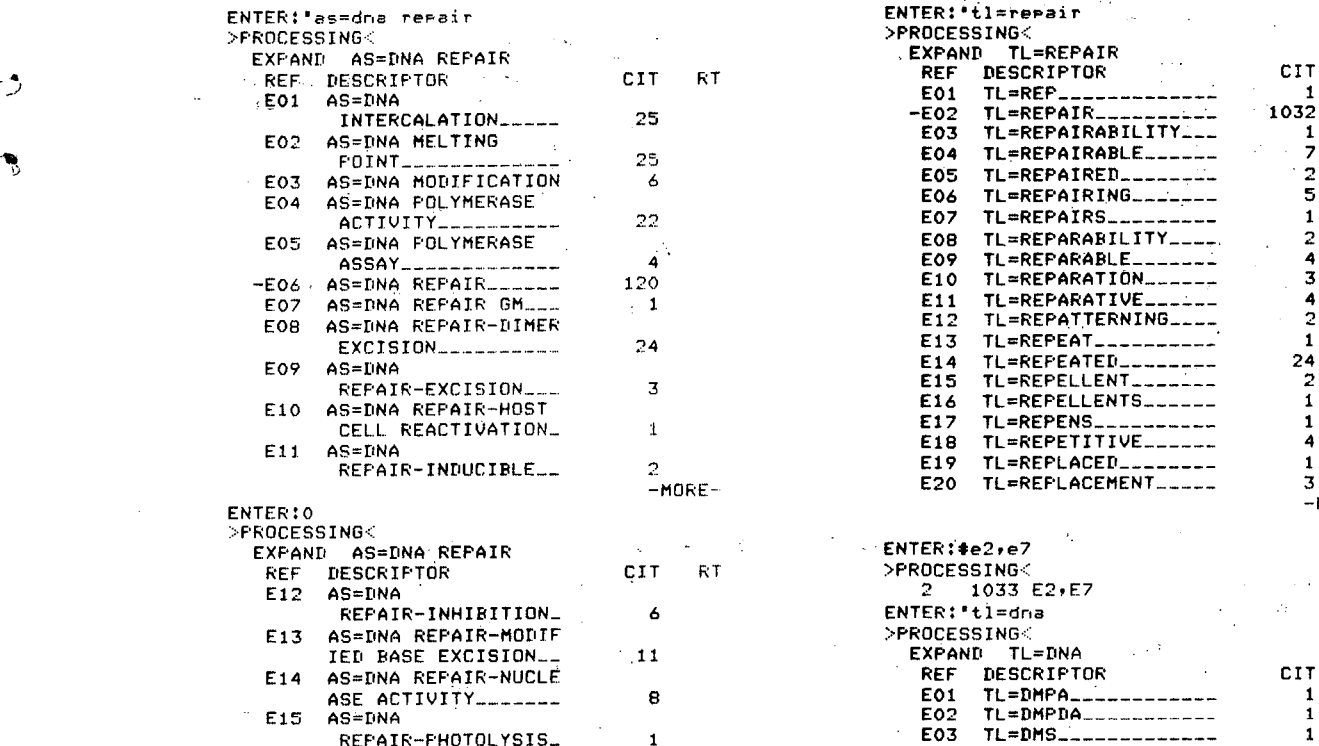

 $\bar{z}$  $\lambda$ 

 $\mathbf{r}$ 

 $\overline{z}$ 

 $\sim$   $\mu$ 

 $\mathbb{R}^2$ 

Цv

 $1$  309 E6-E20

 $\mathcal{L}^{\mathcal{L}}$  $\sim$   $\pm$ 

 $\mathcal{L}_2$ 

 $\mathcal{L}_{\mathbf{z}}$ 

 $\sim$ 

j

 $\sim \frac{1}{N}$ 

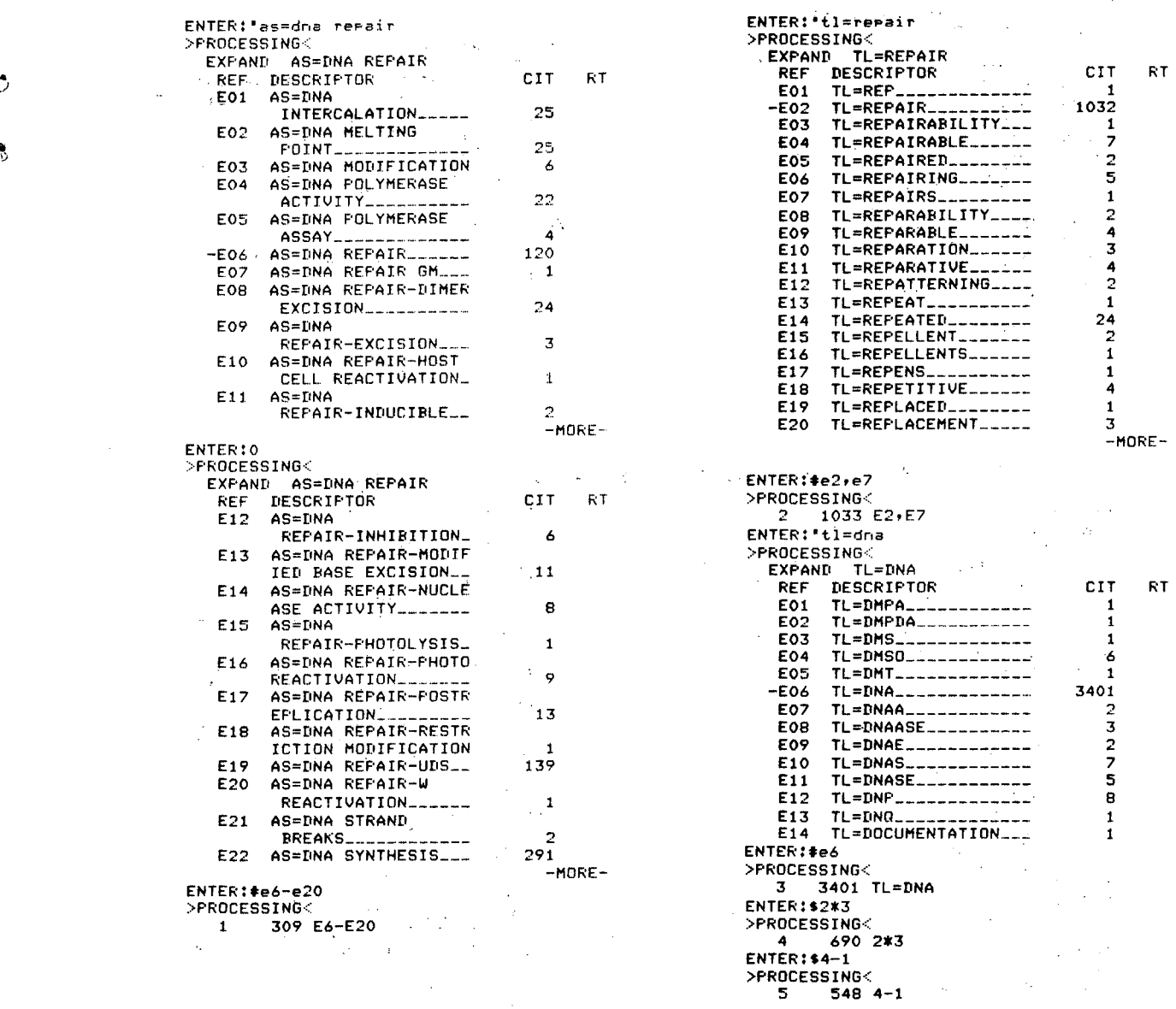

 $\bar{z}$ 

 $\sim$   $\sim$ 

÷

**-9-**

 $291$ <br>-MORE-

к.,

 $\overline{a}$ l. 2. Find references in which 3-methylocholanthrene (3-MC) was used as an inducer with Salmonella typhimurium as the test organism.

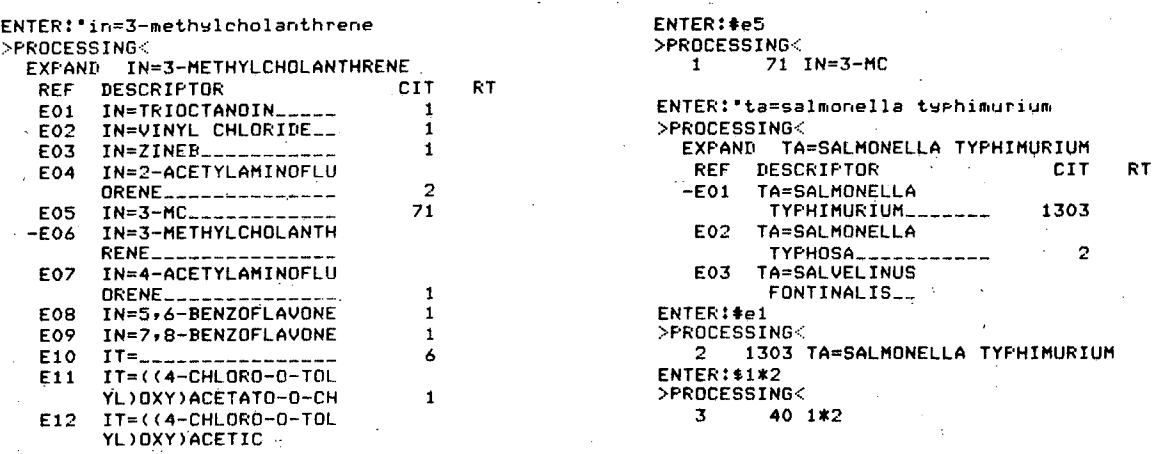

 $\bullet$  .

 $\mathbb{R}^3$ 

سمية

## 3. Find papers on sister chromatid exchange (SCE).

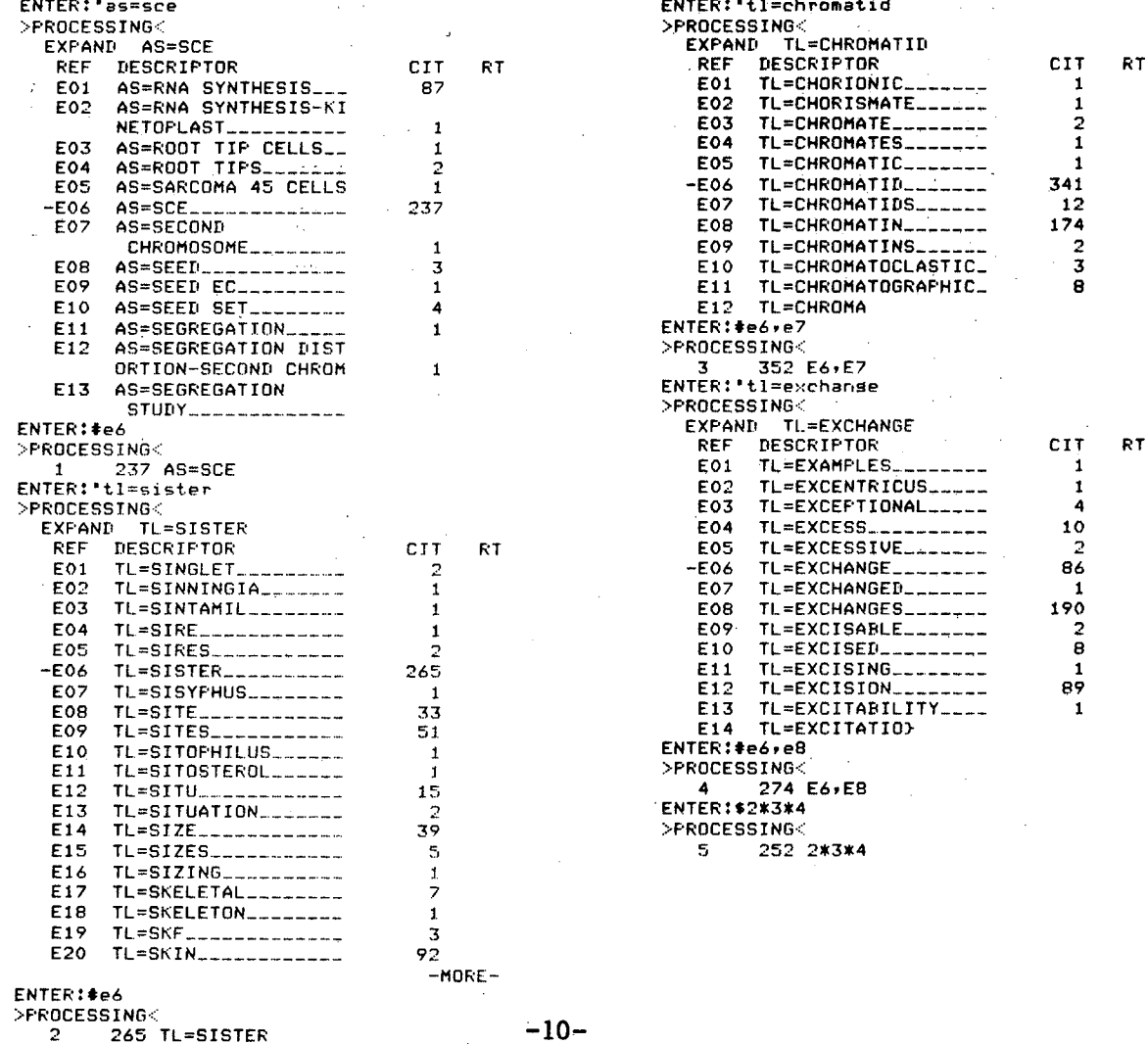

-10-

 $\sqrt{2}$  $\frac{1}{2} \sqrt{2}$ 

 $\lambda_{\rm{max}}$ 

 $\lambda_{\rm max}$ 

 $\tilde{\mathcal{L}}$ 

 $\mathbf{t}^{\bullet}$ 

 $\sim$   $\omega$ 

 $\label{eq:2.1} \frac{1}{2} \sum_{i=1}^n \frac{1}{2} \left( \frac{1}{2} \sum_{i=1}^n \frac{1}{2} \sum_{i=1}^n \frac{1}{2} \sum_{i=1}^n \frac{1}{2} \sum_{i=1}^n \frac{1}{2} \sum_{i=1}^n \frac{1}{2} \sum_{i=1}^n \frac{1}{2} \sum_{i=1}^n \frac{1}{2} \sum_{i=1}^n \frac{1}{2} \sum_{i=1}^n \frac{1}{2} \sum_{i=1}^n \frac{1}{2} \sum_{i=1}^n \frac{1}{2} \sum$ 

4. Find papers in which effects on germ cells were looked at (exclude plant germ cells).

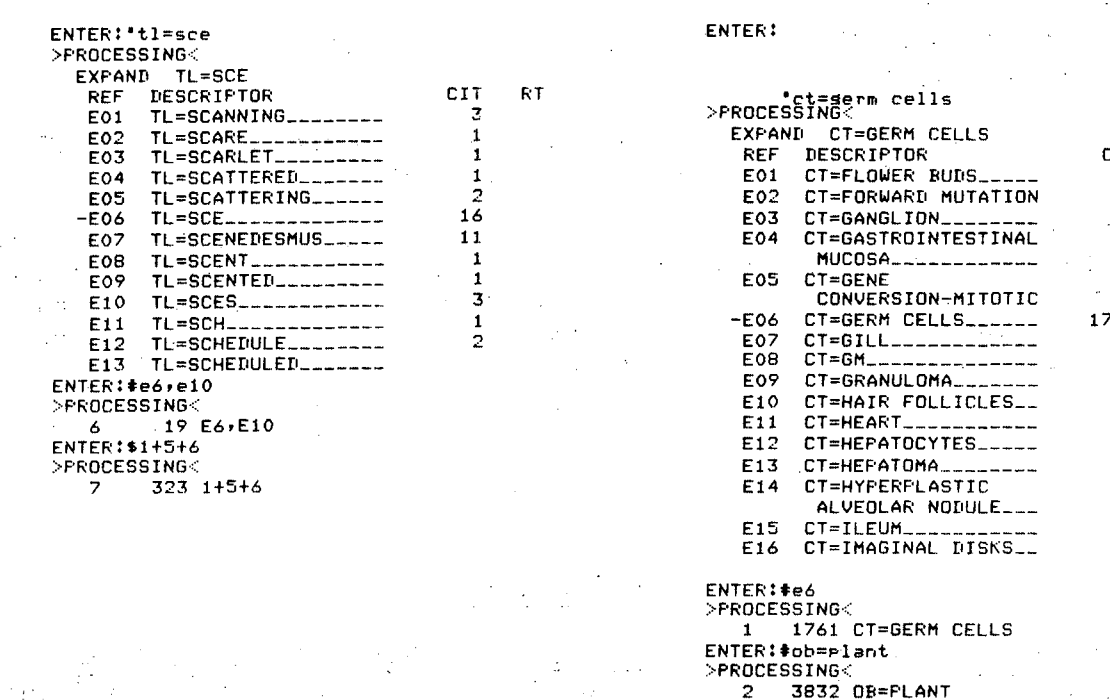

 $\chi^2 \to \pi^0$ 

 $\frac{1}{2} \frac{1}{2}$ 

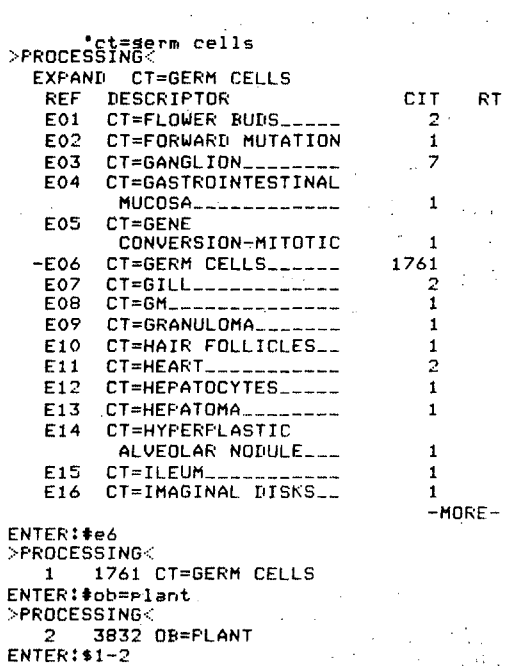

ji.

 $\mathcal{L}^{\text{max}}$ 

5. Find papers on gene mutations that used both Salmonella typhimurium<br>and V-79 cells as test objects.  $\bar{z}$  $\sim 10^7$  $\mathcal{L}_{\mathcal{A}}$ 

 $\label{eq:2} \frac{1}{2} \sum_{i=1}^n \frac{1}{2} \sum_{j=1}^n \frac{1}{2} \sum_{j=1}^n \frac{1}{2} \sum_{j=1}^n \frac{1}{2} \sum_{j=1}^n \frac{1}{2} \sum_{j=1}^n \frac{1}{2} \sum_{j=1}^n \frac{1}{2} \sum_{j=1}^n \frac{1}{2} \sum_{j=1}^n \frac{1}{2} \sum_{j=1}^n \frac{1}{2} \sum_{j=1}^n \frac{1}{2} \sum_{j=1}^n \frac{1}{2} \sum_{j=1}^n \frac{1}{$ 

 $>$ PROCESSING  $3$  1714 1-2

 $\sim$ 

 $\mathcal{L}^{\text{max}}_{\text{max}}$  and  $\mathcal{L}^{\text{max}}_{\text{max}}$ 

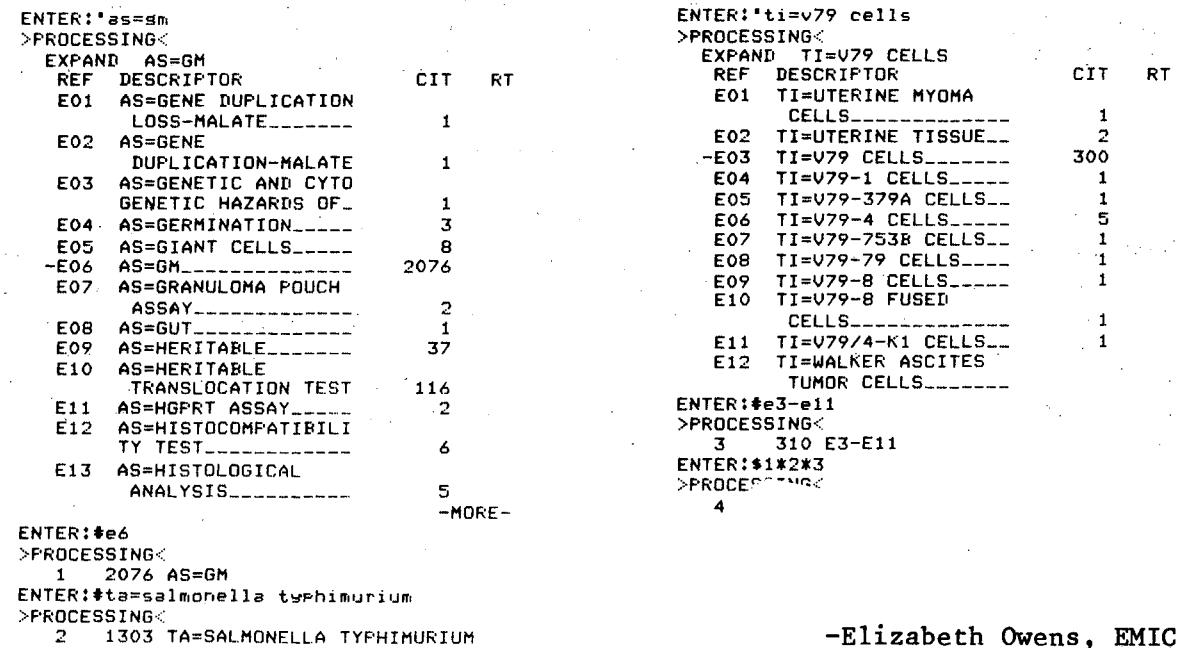

Elizabeth Owens, EMIC

 $\mathbb{R}^2$ 

### RECON USER'S MANUAL UPDATE 7

DOE/RECON User's Manual Update 7 (TID-4586/UPD-7) was sent to users at the end of September. This Update includes the manual section for the reloaded Energy Data Base (EDB), which has been much expanded since the draft. Searchers on EDB should become familiar with the manual description as well as the appendices.

A revised DOE/RECON Telephone Numbers page and a page describing TELENET sign-on procedures for dial-up users were also included.

On the second page of the listing of telephone numbers for TIC personnel dated March 12, 1979 (sent to users with Update 6 in March), please replace Dora Moneyhun with Julia Redford for information on data base content and replace Hannah Mayfield with Dora Moneyhun under Customer Services Branch. Their phone numbers, however, remain the same.

-Nancy Hardin, TIC

 $\mathcal{F}$ 

L

## TIC PUBLICATIONS

Supplement 2 to the Energy Information Data Base: Corporate Author Entries, DOE/TIC-4585-R1 (Supp1. 2), dated June 1979, was recently published and sent to RECON users.

Supplement 5 to the Energy Information Data Base: Serial Titles, DOE/TIC-4579-R10 (Supp1. 5), dated June 1979, was also published and mailed to RECON users at the same time.

Both the above supplements are cumulative and previous supplements to the same volume can be discarded. If you have not received the above publications, please contact Nancy Hardin, DOE Technical Information Center, P.O. Box 62, Oak Ridge, TN 37830; commercial: 615/576-1278 or FTS: 626-1278.

## NOTE ON DECEMBER RECON TRAINING

Because of a large enrollment for the General and Practical session in Washington, D.C. in December, and a rather small enrollment for the Topical Session on Energy Conservation and Energy Policy, the latter will be modified to incorporate features of the general and practical session, while emphasizing energy policy and energy conservation. Thus the December 13-14 session will be a basic session, paced for people with some experience in using an online retrieval system, and including a session-on indexing energy policy and energy conservation information.

-Jo Robinson, LBL

## CALENDAR OF RECON EVENTS

Dec. 10-12 General and Practical Training (for newer users) Forrestal Building, Washington, D.C.

Dec. 13-14 General and Practical Training with emphasis on Energy Policy and Energy Conservation (for more experienced users) Forrestal Building, Washington, D.C.

(Send training requests to Jo Robinson, Bldg. 50, Room 130, Lawrence Berkeley Laboratory, Berkeley, CA 94720.)

> Editor: Margaret Hu Deadline: 20th of each month Please send your contributions or suggestions to the address on the back cover. Tel. 415/486-6307, FTS 451-6307

Pub. 287, Vol. 3, No. 10 10-79/660

 $\mathcal{L}$ 

This report was done with support from the Department of Energy. Any conclusions or opinions expressed in this report represent solely those of the author(s) and not necessarily those of The Regents of the University of California, the Lawrence Berkeley Laboratory or the Department of Energy.

Reference to a company or product name does not imply approval or recommendation of the product by the University of California or the U.S. Department of Energy to the exclusion of others that may be suitable.

·.v

 $\mathbf{c}$ 

 $\hat{\mathcal{A}}$ 

 $\frac{\pi}{12}$ 

 $\bar{ }$ 

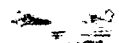

 $\sim 10^{-1}$ 

**INFORMATION RESEARCH GROUP** LAWRENCE BERKELEY LABORATORY **BLDG. 50, ROOM 130** UNIVERSITY OF CALIFORNIA BERKELEY, CA 94720

 $\mathcal{L}$ 

## **FIRST CLASS**

the contract of the state of the contract of

**Contractor**